*"2016 - AÑO DEL BICENTENARIO DE LA DECLARACIÓN DE LA INDEPENDENCIA NACI6NAL"*

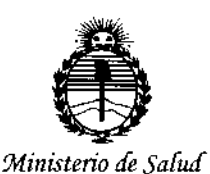

*Secretaria ¡fe Po[íticas, rJ?!gulddótl e I nstítutos }IJ>%'!'I*

DISPOSICIÓN N°  $12207$ 

I,

**BUENOS AIRES,** 0 1 NOV 2018

esta Administración Nacional de Medicamentos, Alimentos y Tecnología Médica VISTO el Expediente N° 1-47-3110-003478-16-4 del Registro de (ANMAT), Y

### CONSIDERANDO:

Que por las presentes actuaciones MED S.R.L. solicita se autorice la inscripción en el Registro Productores y Productos de Tecnología Médica (RPPTM) de esta Administración Nacional, de un nuevo producto médico.

Que las actividades de elaboración y comercialización de productos médicos se encuentran contempladas por la Ley 16463, el Decreto 9763/64, y MERCOSUR/GMC/RES. Nº 40/00, incorporada al ordenamiento jurídico nacional por Disposición ANMAT Nº 2318/02 (TO 2004), y normas complementarias.

Que consta la evaluación técnica producida por la Dirección Nacional de Productos Médicos, en la que informa que el producto estudiado reúne los requisitos técnicos que contempla **la** norma legal vigente, <sup>y</sup> quel los establecimientos declarados demuestran aptitud para la elaboración y el control de calidad del producto cuya inscripción en el Registro se solicita.

Que corresponde autorizar la inscripción en el RPPTM del producto médico objeto de la solicitud.

1

*t> /{*

 $\overline{\phantom{a}}$ 

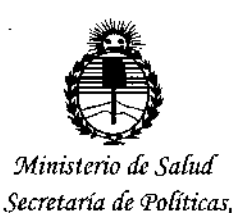

Regulación e Institutos ANMAT

DISPOSICIÓN Nº  $-12207$ 

Que se actúa en virtud de las facultades conferidas por el Decreto Nº 1490/92 y Decreto Nº 101 del 16 de diciembre de 2015.

Por ello:

EL ADMINISTRADOR NACIONAL DE LA ADMINISTRACIÓN NACIONAL DE MEDICAMENTOS, ALIMENTOS Y TECNOLOGÍA MÉDICA

### DISPONE:

ARTÍCULO 1º .- Autorízase la inscripción en el Registro Nacional de Productores y Productos de Tecnología Médica (RPPTM) de la Administración Nacional de Medicamentos, Alimentos y Tecnología Médica (ANMAT) del producto médico marca HEIDELBERG, nombre descriptivo ANGIOGRAFO DE RETINA y nombre técnico Sistemas de Exploración, por Láser, de acuerdo con lo solicitado por MED S.R.L., con los Datos Identificatorios Característicos que figuran como Anexo en el Certificado de Autorización e Inscripción en el RPPTM, de la presente Disposición y que forma parte integrante de la misma.

ARTÍCULO 2º .- Autorízanse los textos de los proyectos de rótulo/s y de instrucciones de uso que obran a fojas 5 y 6 a 14 respectivamente.

ARTÍCULO 3º.- En los rótulos e instrucciones de uso autorizados deberá figurar la leyenda: Autorizado por la ANMAT PM-959-132, con exclusión de toda otra leyenda no contemplada en la normativa vigente.

ARTÍCULO 4º .- La vigencia del Certificado de Autorización mencionado en el Artículo 1º será por cinco (5) años, a partir de la fecha impresa en el mismo.

2

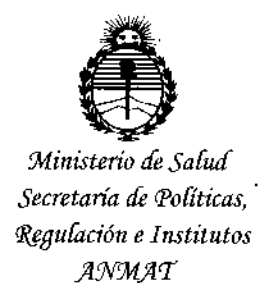

DISPOSICIÓN Nº 12207

ARTÍCULO 5º .- Regístrese. Inscríbase en el Registro Nacional de Productores y Productos de Tecnología Médica al nuevo producto. Por el Departamento de Mesa de Entrada, notifíquese al interesado, haciéndole entrega de copia autenticada de la presente Disposición, conjuntamente con su Anexo, rótulos e instrucciones de uso autorizados. Gírese a la Dirección de Gestión de Información Técnica a los fines de confeccionar el legajo correspondiente. Cumplido, archívese.

Expediente Nº 1-47-3110-003478-16-4

DISPOSICIÓN Nº

sao

 $12207$ 

Dr. ROBERT Subadministrador Nacional  $A.N M.A.f.$ 

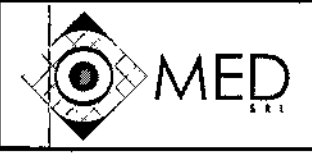

MODELO DE ROTULO (ANEXO III-B)

FO-10

D

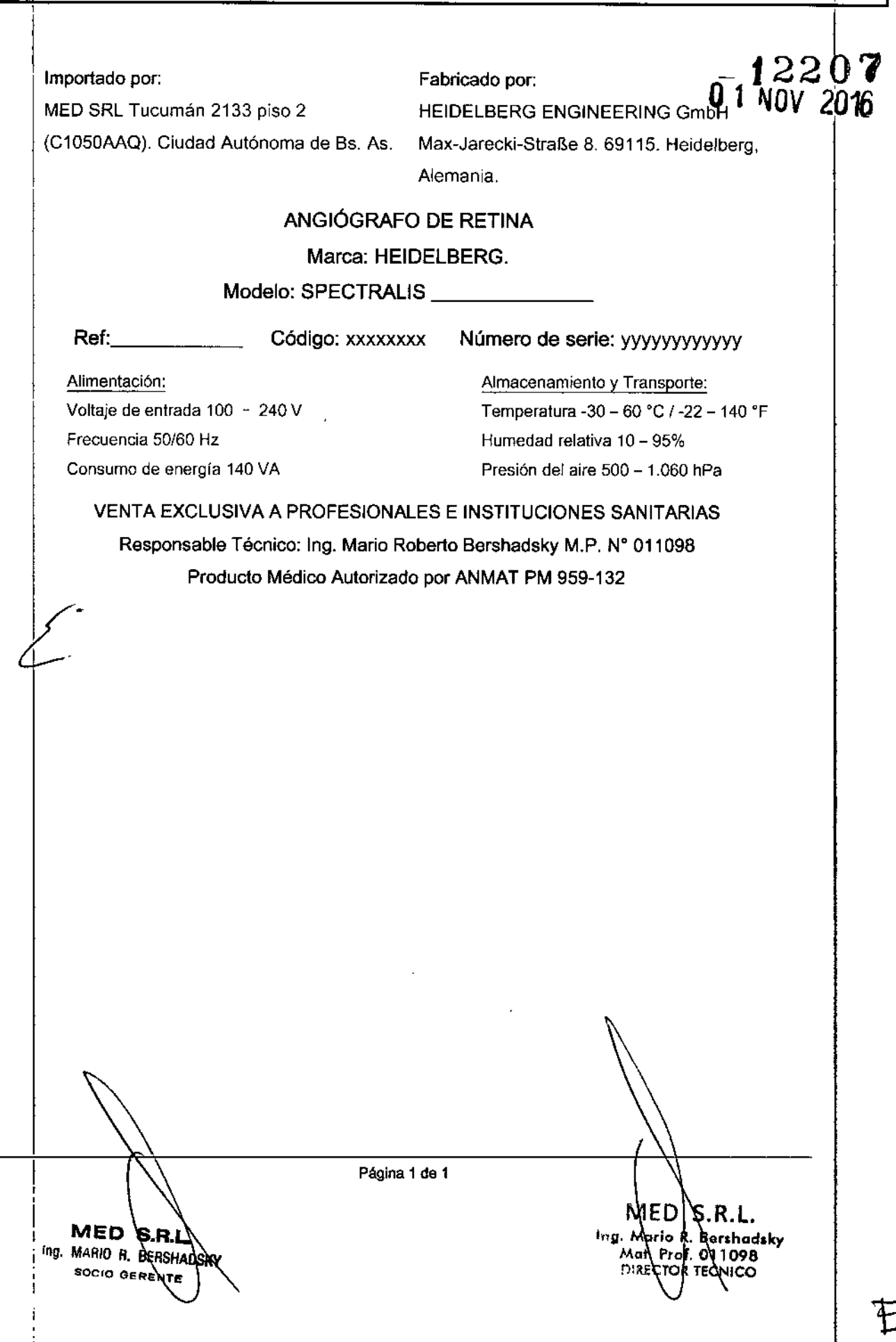

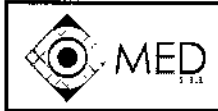

# $\overline{\mathsf{MED}}$   $\parallel$  SPECTRALIS ANGIOGRAFOS DE RETINA

### INSTRUCCIONES DE USO (ANEXO 111-8)

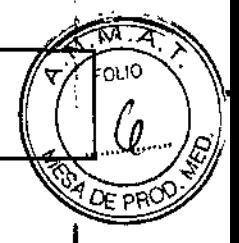

-f2207

#### Importado por:

MED SRL Tucumán 2133 piso 2 (C1050AAQ), Ciudad Autónoma de Bs, As. Fabricado por: HEIDELBERG ENGINEERING GmbH Max-Jarecki-Straße 8. 69115. Heidelberg, Alemania

### ANGIÓGRAFO DE RETINA

### Marca: HEIDELBERG.

### Modelo: SPECTRALIS

Alimentación: Voltaje de entrada 100 - 240 *V* Frecuencia SO/50 Hz Consumo de energía 140 *VA*

Almacenamiento y Transporte: Temperatura -30 - 60 °C / -22 - 140 °F Humedad relativa 10 - 95% Presión del aire 500 - 1.060 hPa

### VENTA EXCLUSIVA A PROFESIONALES E INSTITUCIONES SANITARIAS

Responsable Técnico: Ing. Mario Roberto Bershadsky M.P. N° 011098

### Producto Médico Autorizado por ANMAT PM 959-132

### 3.1 ADVERTENCIAS Y PRECAUCIONES

- Nunca deje al paciente solo en la sala de examen durante el examen.
- Limpie y desinfecte el apoyo de la cabeza, el apoyo del mentón y la lente delante del paciente. Las piezas sucías del dispositivo pueden transmitir gérmenes patógenos y causar infecciones.

### ¡CUIDADOI

los artefactos debidos a reflejos de la óptica interna pueden ser visibles en imágenes con refleclancia

Los reflejos residuales de las superficies ópticas pueden aparecer como artefactos de puntos brillantes en imágenes

con reflectancia. Los artefactos centrales son más probables en los pacientes con una señal fundus inferior, p. ej., pacientes con cataratas o pupilas pequeñas no dilatadas, así como pacientes con una miopía elevada.

. No confunda este artefacto con una patología.

Si los tomógrafos detienen la oscilación, un pequeño punto de radiación provocado por el láser podrla afectar a la retina

Una carga demasiado elevada de energía lumínica podria dañar la retina del paciente.

.:.....- Compruebe que los tomógrafos funcionan correctamente al iniciar un examen. Debería escucharse un tono

alto cuando se activa la cámara.

### ¡ADVERTENCIA!

~.

Un paciente insuficientemente preparado para el examen podrla conducir a unos resultados de examen deficientes

Si los resultados de examen son deficientes, es posible que sea necesario repetir el examen.

. \_ Explique cuidadosamente el procedimiento de examen antes de comenzarlo, de modo que los pacientes que<br>sufran falta de concentración, las personas mayores o aquellas que teman al examen puedan lograr unos<br>buenos resultados de examen.

- No modifique el dispositivo. Cualquier forma de modificación del dispositivo anulará automáticamente la garantía del equipo. Heidelberg Engineering no asume responsabilidad por dispositivos modificados.
- Antes de utilizar el dispositivo por primera vez, realice una inspección visual. En caso de incertidumbre, defectos eléctricos, mecánicos u ópticos, contacte con su socio Heidelberg Engineering.
- No utilice el dispositivo si hay un defecto técnico, vibraciones inusuales o un sonido inusual. En caso de incertidum bre, contacte con su socio Heidelberg Engineering. •
- Haga rencio ar el sistema a una temperatura ambiente de aproximadamente  $\#$   $\lambda$ 25 °C. Si el dispositivo funcio ha en temperaturas ambientales que excedan las condiciones ambientales de funcionamiento recomendadas, podría proid noar el tiempo de arranque. El dispositivo no puede utilizarse durante este periodo. •

MED S.R.L Ing. MARIO R BERSHADSKY socio argențe

Página 1 de 9

MED S.R.L. ing. Mario R Bershadsky Mat. Prof. 01098 DIRECTOR TECNICO

.<br>6 ..p

*'\;j-*

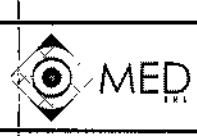

1 1

## INSTRUCCIONES OE USO (ANEXO III-B) MED OF LOTTULED ATTOLOGIVE OF DETRETHING.<br>INSTRUCCIONES DE USO (ANEXO III-B)

*.....* .. *~*"."..•.~.

 $OLO$ 

### 3<sup>[2 USO INDICADO:</sup>

S<sup>ip</sup>ECTRALIS es un dispositivo de diagnóstico por imagen oftalmológico sin contacto. Está-dis**crio-pa**<br>Ideologías del concente pasterias del sin o incluyo visualización del segmento posterior del ojo, e incluye:

.¡imágenes bidimensionales <sup>y</sup> tridimensionales, imágenes transversales (SPECTRAlIS HRA+OCT),

• fotografía del fundus, imágenes fluorescentes (angiografias fluorescentes, angiografías en verde indocianina; SPECTRAlIS HRA+OCT y SPECTRALlS HRA + OCI con Módulo OCT2),

imágenes autofluorescentes (SPECTRALIS HRA+OCT, SPECTRALIS HRA + OCT con Módulo OCT2

Ylasimismo todas las versiones se pueden aplicar a realizar mediciones de la anatomía ocular y las lesiones otulares. El dispositivo resulta indicado como ayuda en la detección y gestión de varias enfermedades o&.lares, incluidas la degeneración macular relacionada con la edad, edema macular, retinopalía diabéti¿a, enfermedades vasculares coroideas y retinianas, glaucoma, y para visualizar una atrofia geográfica, así como cambios en el ojo como resultado de enfermedades neurodegenerativas.

SPECTRALIS HRA+OCT y SPECTRALIS HRA + OCT con Módulo OCT2 incluyen bases de datos nórmativas para mediciones de la capa retiniana y la anatomía de la cabeza del nervio óptico que se utilizan pàra comparar cuantitativamente las mediciones en la retina humana y en la cabeza del nervio óptico con los valores encontrados en los sujetos normales.

**El** módulo OCT2 es la nueva generación de la tecnología OCT en la plataforma diagnóstica SPECTRALlS@ Cbmbina una alta frecuencia de escaneo de 85,000 Hz con el sistema Heidelberg TruTrack Active Eye  $\overline{\phantom{a}}$ Tracking para proveer una calidad excelente de imagen y una significativamente mejorada velocidad de adquisición

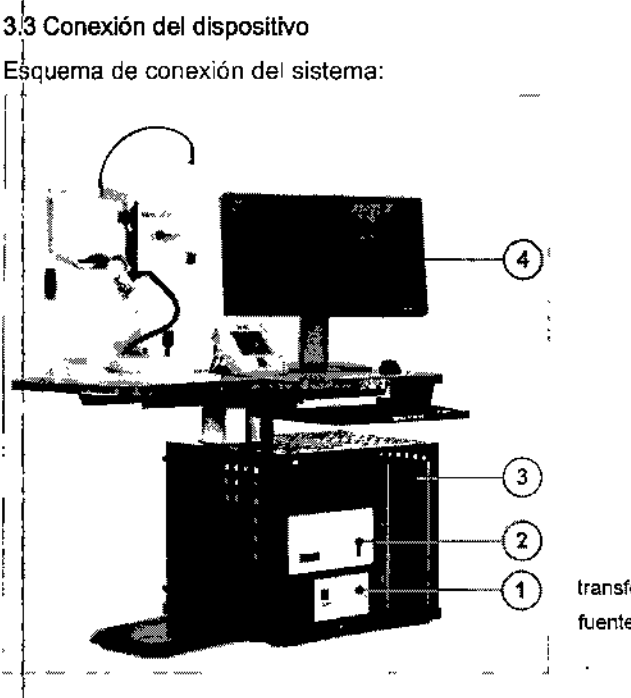

transformador aislante  $\odot$ . fuente de alimentación  $@$   $P @$  y el monitor $@$ 

S.R.L

Maxio R. Bershadsky Mot. Prof. 011098

MED

### 3.4 Información de Instalación Inicial del PM

I

Antes de uglizar la unidad, el usuario debe leer atentamente el manual de instrucciònes del Spectralis. Sigal estrictamente las instrucciones del manual para su uso. Un mal uso de la Cinidad puede provocar

Página 2 de 9 MED *\*S.R.) MARIO R. BERSHADSKY **SOCIO BERENTE** 

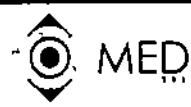

INSTRUCCIONES DE USO (ANEXO III-8)

diagnósticos errados o afectar al paciente y/u operador. Jamás deje al paciente durante el estudio sols 2000 la unidad. El equipo no puede ser modificado bajo ninguna circunstancia, cualquier modificación releva de toda responsabilidad al fabricante. 12207

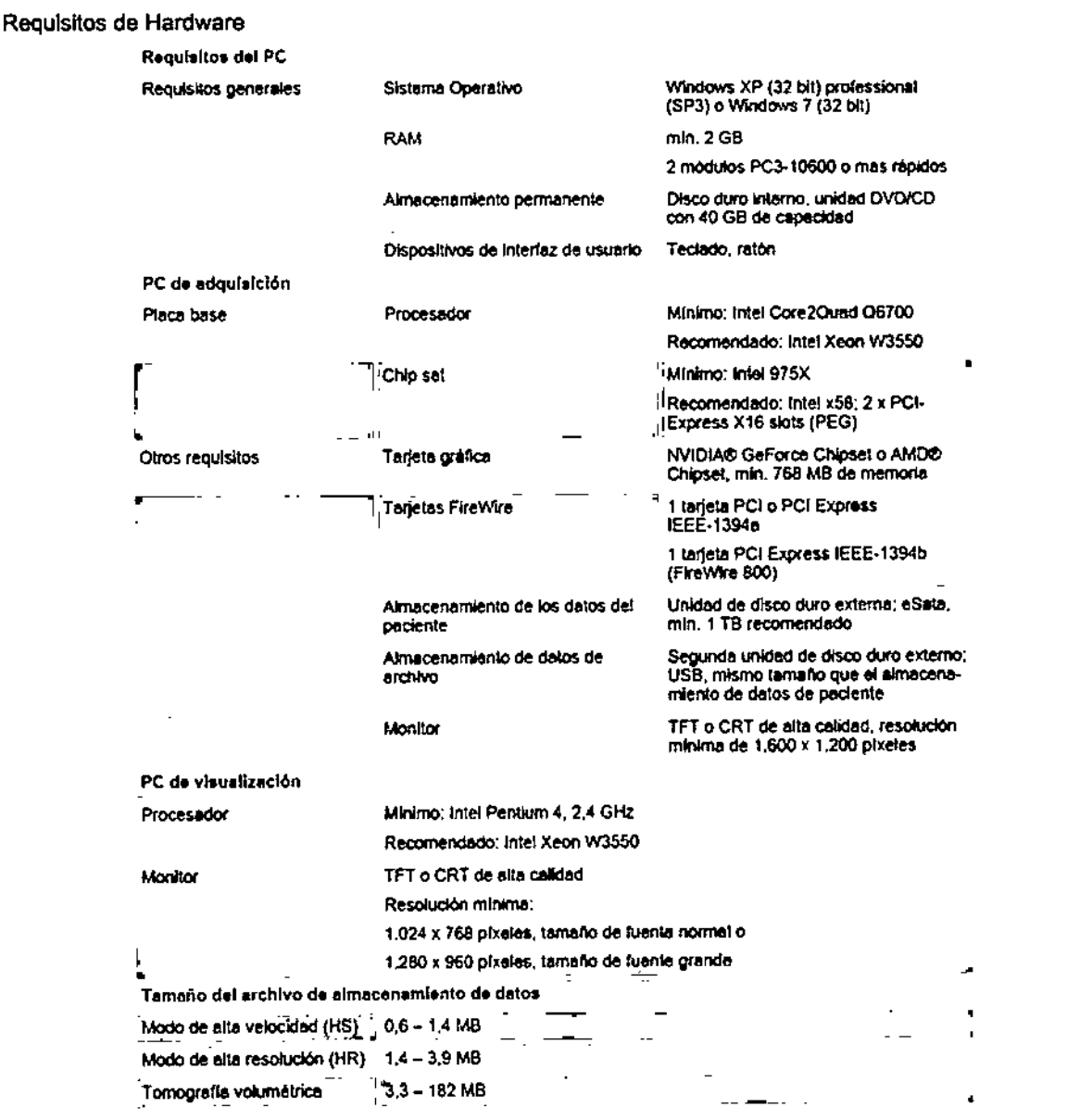

Antes de instalar el sistema verifique las especificaciones eléctricas regionales, para comprobar que este dentro de la tolerancia del Spectralis (100V a 240V y 50 a 60Hz). Alimentaciones incorrectas pueden llevar, a un mal funcionamiento de la unidad. No opere el sistema sin haberlo conectado con un transformador de aislación sobre el piso ni opere otros aparatos que no sean parte del sistema de Heidelberg con el mismo transformador. No use una conexión de red sin el dispositivo aislante de red de acuerdo a IEC 60601-1. En caso de fallas en la red puede haber peligro de shock eléctrico para el paciente y el usuario. No abra lós gabinetes de los componentes, haciendo esto puede provocar la posibilidad de shock eléctrico o exposición a radiación láser. Para evitar riesgos de shock eléctrico, este equipo solo deber conectado a fuentes de

MED S.R.L Ing. MARIO H. BERSHADSKY socio derente

Página 3 de 9

MED S.R.L. Mario R. Bershadsky<br>Mat. Prof. 011098 ing DIRECTOR TECNICO

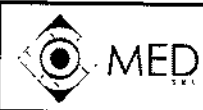

INSTRUCCIONES DE USO (ANEXO III-B)

alimentación con toma a tierra. Antes de instalar el sistema verifique las especificaciones electicas regionales, para comprobar que este dentro de la tolerancia del Spectralis (100V a 240V y 50 a 60 Hz). Alimentaciones incorrectas pueden llevar a un mal funcionamiento de la unidad. Este advertido que la influencia de otros efectos físicos (vibraciones, campos electromagnéticos fuertes, causados por funcionamientos de otras máquinas vecinas) pueden afectar el apropiado funcionamiento del aparato. Note que fallas en la computadora durante la adquisición de la imagen o análisis, puede dar resultados incorrectos. -12207

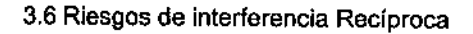

Los equipos de comunicación por radiofrecuencia móviles y portátiles pueden afectar a los equipos médicos eléctricos Existe un riesgo de mal funcionamiento del dispositivo cuando éste funciona cerca de campos de interferencia electromagnética.

los equipos médicos eléctricos requieren precauciones especiales en relación con la compatibilidad electromagnética. Aunque la compatibilidad electromagnética del sistema ha sido sometida a pruebas conforme a la normativa lEC 60601-1-2, Compatibilidad electromagnética (CEM), igualmente los dispositivos pueden interterir y dar como resultado mala calidad de los datos o problemas electrónicos.

, Siempre preste atención a la información sobre CEM que se ofrece en estas instrucciones a la hora de instalar y poner en servicio el dispositivo.

Evite colocar dispositivos portátiles de alta frecuencia junto al dispositivo.

- No use este equipo en presencia de productos inflamables o explosivos tales como anestésicos , volátiles, alcohol, algunas soluciones quirúrgicas preparadas o sustancias similares. Pueden ocurrir explosiones y/o incendios.
- Este advertido que la influencia de otros efectos físicos (vibraciones, campos electromagnéticos fuertes causados por funcionamientos de otras máquinas vecinas) pueden afectar el apropiado funcionamiento del aparato.

### 3.8 Limpieza y Desinfección del PM

la rutina de limpieza no es mandataria. El quipo deberá ser limpiado en el caso de contaminación con partículas y/o líquidos.

limpie las superficies de los componentes metálicos y plásticos con un trapo húmedo con poco detergente. En caso de suciedad liviana frote el área con un trapo seco. Evitar los trapos mojados, con abrasivos o solventes agresivos, como acetona, que no deben ser usados para limpiar el equipo Spectralis.

Para limpieza del objetivo, use solamente paños limpiadores para lentes de cámaras fotográficas, cepillos para lentes o aire comprimido para remover la suciedad y partículas de la superficie de la lente de la apertura.

Para desinfección del sistema use solo alcohol isopropilico en spray o preparado. Use pequeñas cantidades de líquido y paños libre de fibras.

rtes contaminadas pueden tes<br>\ esinfecte la mentonera y apoya cabeza después de la examinación. traer contagios de todo tipo.

**MED** \S.R.I

Ing. MARIO R. BERSHADSKY **SOCIO GERENTE** 

Página 4 de 9

VIED

Ing.

 $S.R.L.$ 

I. Marie R. Bershadsky<br>Mpt. Prof. 011098

**DIRECTOR TECNICO** 

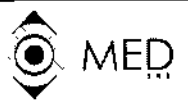

INSTRUCCIONES DE USO (ANEXO III-B)

 $\frac{1}{2}$  .

## 3.9 Precauciones antes de la utilización del PM •• ') 9' O 7 *9i <sup>p</sup> -.).{X'*

El operador debe estar seguro que los ajustes y seteos del equipo son correctos, antes de la examinación y decisiones de diagnóstico. Ajustes y seteas incorrectos pueden dar imágenes pobres o información anormal del examen. Asegúrese de que los galvano espejos estén trabajando (repiqueteo) antes de posicionar un paciente en frente de la unidad. Cuando los galvanos espejos están desconectados no hay láser visible. Si el láser no está en movimiento puede afectar a la retina del paciente. No opere el equipo directamente después de un cambio importante de temperatura. Deje que la unidad se aclimate por si misma por un mínimo de 2 horas, para evitar daños en el sistema o resultados incorrectos. El operador debe estar seguro que los ajustes y seteos del equipo son correctos, antes de la examinación y decisiones de diagnóstico. Ajustes y seteos incorrectos pueden dar imágenes pobres o información anormal del examen. Asegurese de que los galvano espejos estén trabajando (repiqueteo) antes de posicionar un paciente frente del unidad. Cuando los galvanos espejos están desconectados no hay láser visible. Si el láser no está en movimiento puede afectar a la retina del paciente. El médico debe estar seguro sobre los datos correctos del paciente antes de la decisión diagnostica. Errores en los datos del paciente poder traer decisiones diagnosticas incorrectas. Lea el capítulo "Preparación del Paciente" del Software de Instrucciones Operación cuidadosamente antes de empezar con los exámenes. Una incorrecta preparación puede afectar la calidad de las imágenes y dar resultado incorrecto. No empiece los exámenes sin informar al paciente sobre el procedimiento del estudio.

Comportamientos incorrectos del paciente durante el examen pueden dar como resultado imágenes pobres y diagnósticos incorrectos.

Limpie y desinfecte la mentonera y apoya cabeza después de la examinación. Partes contaminadas pueden traer contagios de todo tipo.

Prepare un sistema de resguardo para asegurarse que solamente personal autorizado tenga acceso a los datos del paciente. La pérdida de datos impide seguimientos de análisis y pueden resultar una mala decisión diagnostica.

Asegúrese de hacer periódicamente back up de los datos de pacientes. Compruebe el éxito del back up para evitar pérdidas y errores.

No opere el equipo directamente después de un cambio importante de temperatura. Deje que la unidad se aclimate por si misma por un mínimo de 2 horas. para evitar daños en el sistema o resultado incorrectos.

### 3.10 Emisión de Radiaciones del PM

Este instrumento contiene un láser de estado sólido y dos días como así también un diodo súper luminiscente. El equipo emite luz láser visible e invisible a través de la lente objetivo en el frente de la cámara de escaneo láser. Nunca abra la caja de la cámara de escaneo láser o el modulo laser. Cuando esto ocurre radiaciones láser es accesible y puede causar daños. Estos elementos solo pueden ser abiertos por personal cualificado. Etiquetas de advertencia están adheridas en diferentes partes de la unidad.

# , cifieaciones de Láser: ,

Las f $\log$ ptes láser del dispositivo emiten una luz láser con cuatro longitudes de $\log$ nda diferentes:

• Un di $\delta$ do de láser azul con una longitud de onda 486 nm se utiliza pará èxcitar la fluorescencia o la

MED S.R.L 'ng, Mario R. Berskadsky 800IO GERENT

Página 5 de g

MED S.R.L. , Mario R. Bershadsky<br>Mat. Prof. 01,1098 Ing. DIRECTOR TECNICO

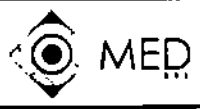

### INSTRUCCIONES DE USO (ANEXO III-B)

autofluorescencia intríseca. Un filtro de barrera a 500 nm separa la luz fluorescente y la luz de excitación. La misma longitud de onda sin el filtro de barrera se utiliza para crear las imágenes sin rojo, también denominadas imágenes reflectantes azules. SPECTRALIS también es capaz de tomar imágenes autofluorescentes BluePeak de gran calidad.

· Se utiliza un diodo láser con una longitud de onda de 786 mm con un filtro de barrera a 830 nm para separar la excitación de la fluorescencia en la retina mediante la utilización de la tinta verde indocianina.

- · Un diodo láser con una longitud de onda de 815 nm produce imágenes reflectantes infrarrojas (IR).
- · Un diodo láser en una longitud de onda de 518 nm (opcional).

#### 3.11 Solución de Problemas

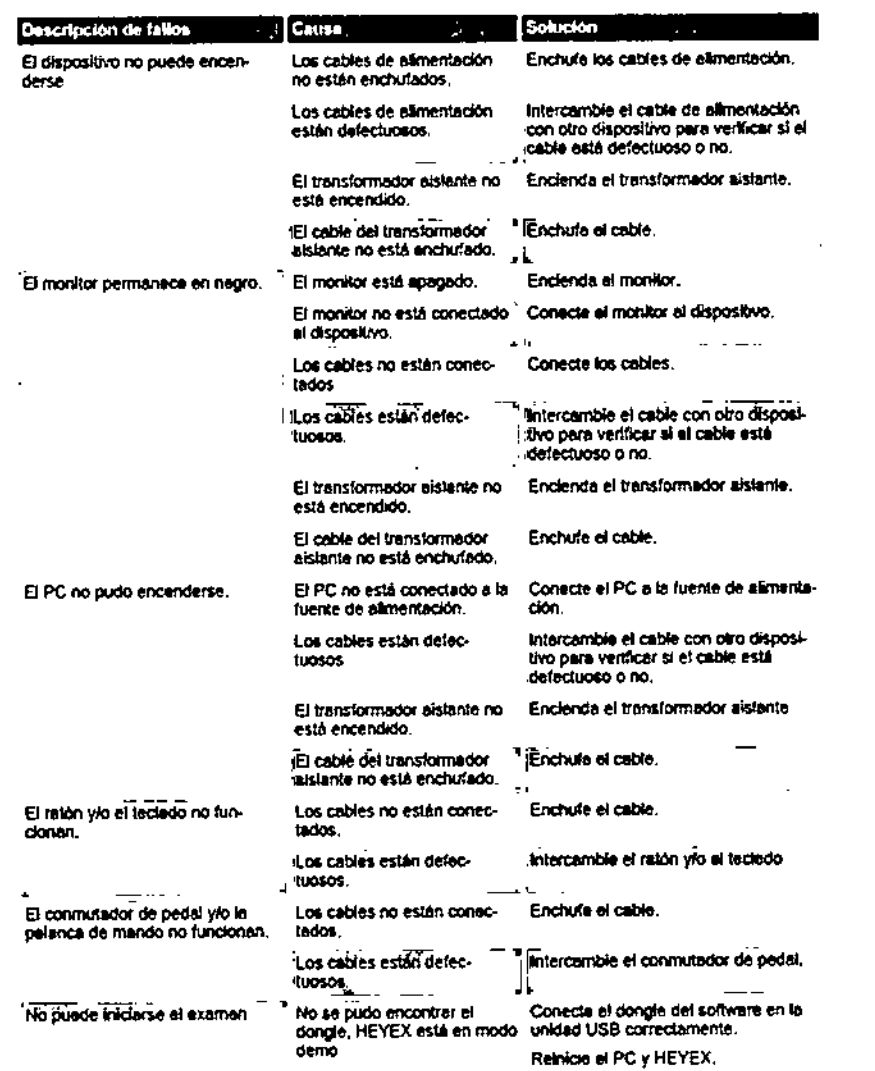

Cualquier ruido extraño en la unidad debe desconectarse y llamar al servicio técnico. Si la unidad presentara mal Iuncionamiento mecánico y/o eléctrico la misma no debe usarse. Llame inmediatamente al agente local. Cualquier reparación debe realizarla personal autorizado por el fabricante. Ante algún evento adverso deje inmediatamente de usar la unidad y llame a su representante local, intormando el hecho.

**MED**  $\setminus$ S.R $\downarrow$ b MARIO R. BERSHADERY ina. SOCIO OERENTE

Página 6 de 9

MED S.R.L. Mario R. Bershadsky na. Mot. Prof. 011098<br>NRECTOR TECNICO

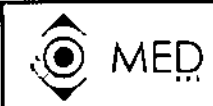

### INSTRUCCIONES DE USO (ANEXO III-B)

⊤थ

 $FOR$ 

G

 $122$ 

### 3.12 Condiciones Ambientales:

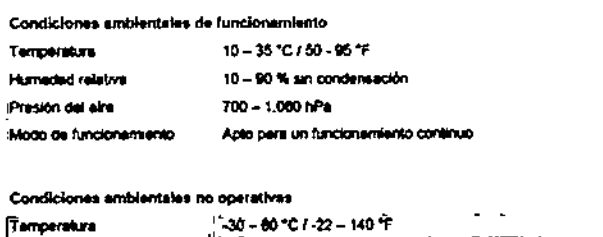

 $10 - 95%$ 

500 - 1.080 hPa

Compatibilidad Electromagnética

**Indiciative** 

Predion del site

Hu

Guía y declaración del fabricante

 $\frac{1}{2}$ 

**MED** 

S.F

El dispositivo está pensado para utilizarse en entornos electromagnéticos como el especificado abajo. El

cliente o el usuario del dispositivo deberían asegurarse de que se utiliza en este tipo de entorno.

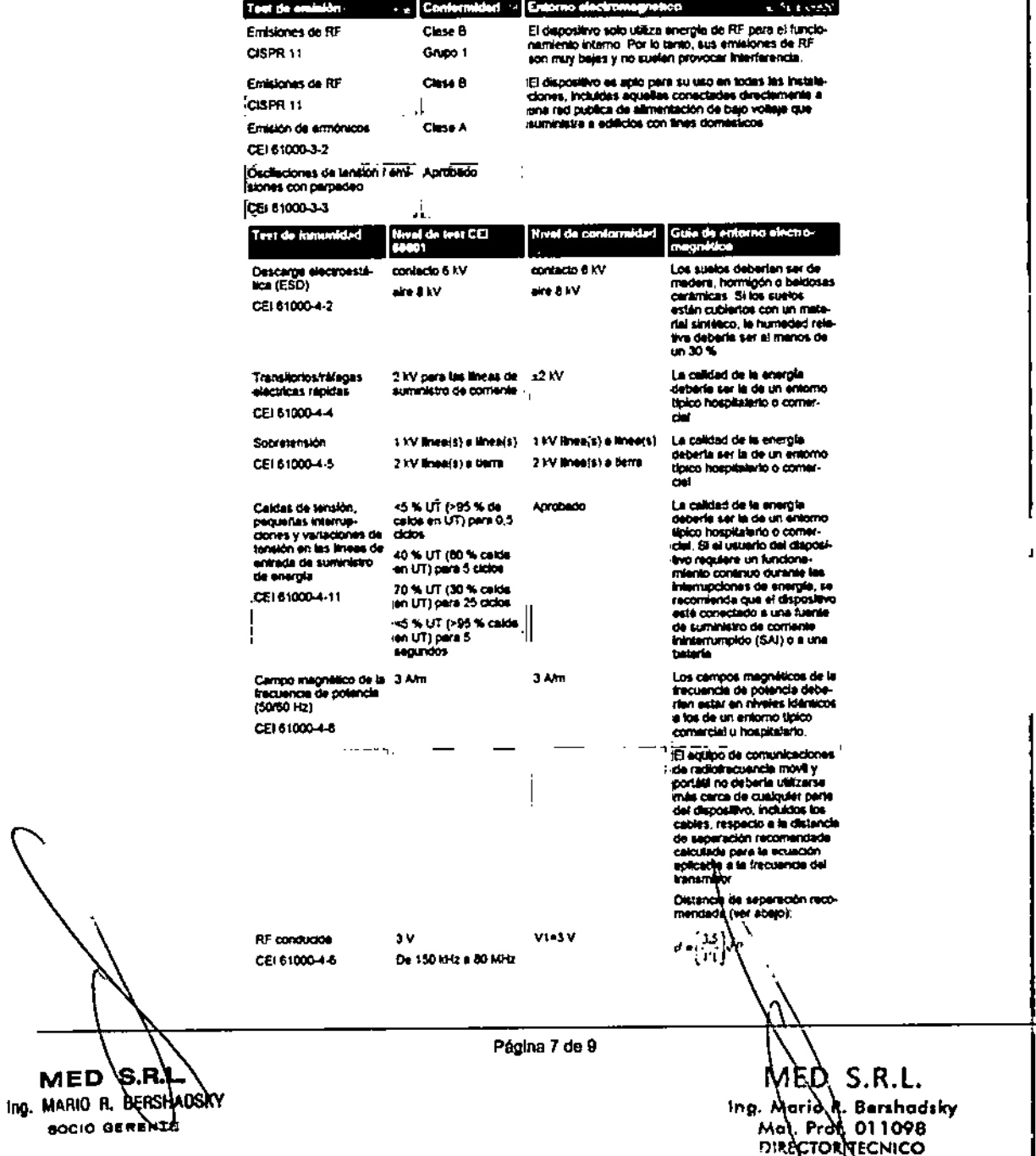

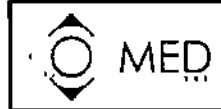

INSTRUCCIONES DE USO (ANEXO III-B)

10

п

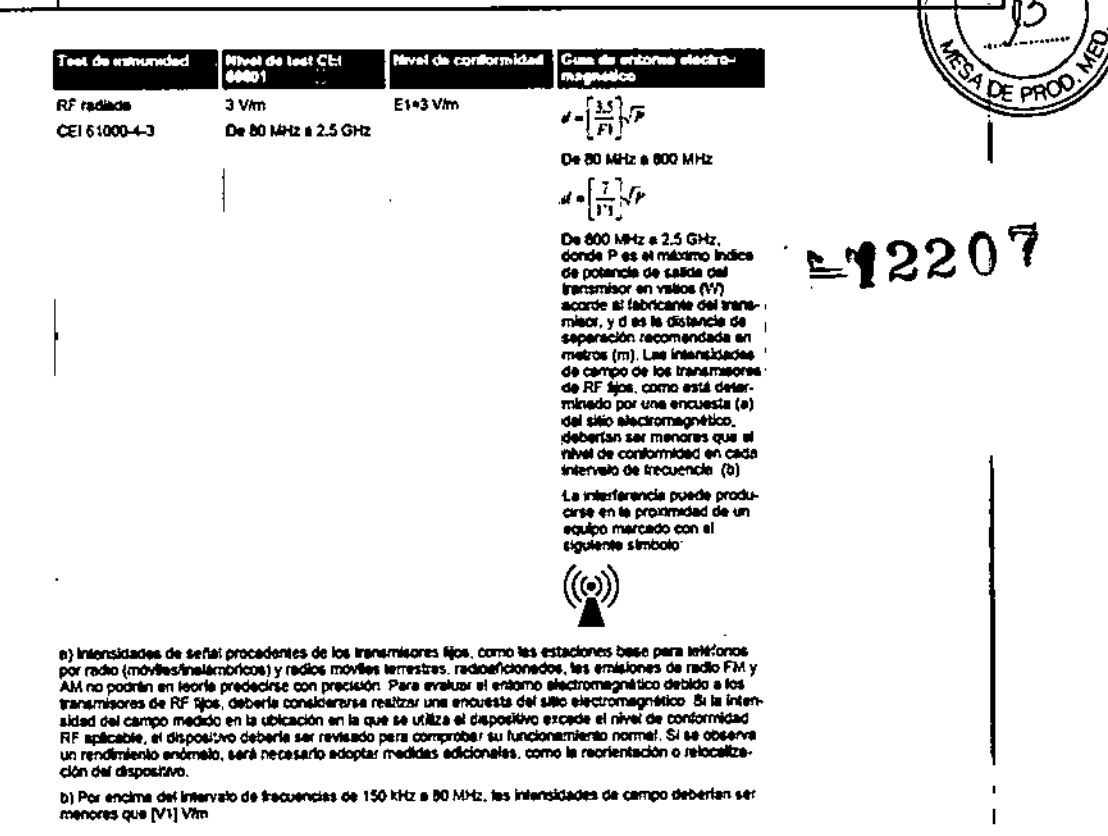

Distancias de separación recomendada

Distancias de separación recomendadas entre equipos de comunicación de RF móviles y portátiles y el dispositivo. El dispositivo está pensado para ser utilizado en un entorno electromagnético en que las perturbaciones de radiofrecuencia emitidas están controladas. El cliente o el usuario de este dispositivo pueden ayudar a prevenir las interferencias electromagnéticas manteniendo la distancia mínima entre el equipo de comunicaciones de radiofrecuencias móvil y portátil (transmisores) y el dispositivo recomendada abajo, conforme a la potencia de salida máxima del equipo de comunicación.

![](_page_11_Picture_86.jpeg)

En el caso de los transmisores clasificados con la máxima En el caso de la lla tamanisores desisticados: con lla maxima<br>potancia de salida que no estién enumerados ariba, se reco-<br>prienda una distorcia de aepareción (d) en metros (m) que poché<br>calcularse utilizando la ecucidor ap

### Precauciones de Exposición

El Spectralis no deber ser colocado en adyacencias de otros equipos eléctricos durante el tratamiento. Otros aparatos eléctricos (teléfonos celulares, sistemas de RF, etc.) opberán ser usados de acuerdo con su clásificación EMC. Esta clase de sistemas deberán solo ser usados a cierta distancia del equipo. Si es necesario operar el sistema en solo ser usados a cierta distancia del equipo. Si es necesario operar el sistema en proximidades de otros equipos, el sistema deberá ser montoreado cuidadosamente por mal

мер анг Ing. MARIO R. BERSHADSKY

Pégina 8 de 9

MED S.R.L. the Marie R. Bershadsky

![](_page_12_Picture_0.jpeg)

INSTRUCCIONES DE USO (ANEXO III-B)

funcionamiento o comportamiento inusual.

![](_page_12_Picture_4.jpeg)

### 3.14 Riesgo de Eliminación

El sistema de iluminación Spectralis es un producto médico que contiene partes electrónicas y ópticas. Desechos electrónicos no deben ser arrojados en basureros municipales. Por favor contacte a su proveedor para información sobre el deshecho de los sistemas Spectralis.

Asegúrese de que este producto sea descartado apropiadamente para prevenir efectos negativos en el ambiente y la salud humana.

### 3.16 Grado de Precisión del PM de Medición

Precisión de la medición SPECTRALIS

La reproducibilidad y la repetitividad de varias mediciones ofre-<br>cidas por SPECTRALIS fueron sometidas a prueba con los<br>siguientes resultados:

#### Resumen de datos de reproducibilidad

![](_page_12_Picture_57.jpeg)

#### Resumen de los datos de repetibilidad

![](_page_12_Picture_58.jpeg)

![](_page_12_Picture_15.jpeg)

**MED** 8.I

![](_page_13_Picture_1.jpeg)

*:Millisteno de Sa{wf Secretaria dé Po{íticas, !J?fguCacióne Institutos*  $ANMAT$ 

### ANEXO CERTIFICADO DE AUTORIZACIÓN E INSCRIPCIÓN

### Expediente N°: 1-47-3110-003478-16-4

I

I

**característicos: El Administrador Nacional de la Administración Nacional de Medicam1entos,** I **Alimentos y Tecnología Médica (ANMAT) certifica que, mediante la Disposición N°**  $=1220$   $\rlap{.}^{\circ}$  , y de acuerdo con lo solicitado por MED S.R.L., se autorizó la **inscripción en el Registro Nacional de Productores y Productos de Tecnología Médica** (RPPTM), de un nuevo producto con los siguientes datos identificatorios I

Nombre descriptivo: ANGIOGRAFO DE RETINA

**Código de identificación y nombre técnico. UMONS: 18-445-Sistemas de Exploración, por Láser**

Marca(s) de (los) producto(s) médico(s): HEIDELBERG

Clase de Riesgo: II

**Indicación/es autorizada/s: dispositivo por diagnóstico por imagen oftalmológico sin contacto que está diseñado para la visualización del segmento posterilr del ojo, incluyendo angiografías retinianas, imágenes bidimensionales y tridimensionales, imágenes transversales, e imágenes fluorescentes, y para realizar mediciones de la anatomía ocular y las lesiones oculares.**

 $\frac{1}{\sqrt{2}}$ 

Modelo/s:

 $\overline{1}$ 

Angiógrafo de Retina y Tomógrafo de Coherencia Óptica: SPECTRALIS HRA + OCT y SPECTRALIS HRA + OCT con Módulo OCT2.

Angiógrafo de Retina: SPECTRALIS HRA.

Período de vida útil: díez (10) años

**Condición de uso: Venta exclusiva a profesionales e instituciones sanitarias**

Nombre del fabrícante: HEIDELBERG ENGINEERING GmbH.

 $-12207$ 

**Lugar/es de elaboración: Max-Jarecki-StraBe 8, 69115, Heidelberg, Alemania.**

**Se extiende a MED S.R.L. el Certificado de Autorización e Inscripción del PM-959-** O 1 IIJDV **2011 132, en la Ciudad de Buenos Aires, a , siendo su vigencia por cincol(S) años a contar de la fecha de su emisión.**

DISPOSICIÓN N°

**Dr. ROBEAT LEDE**

Subadministrador <sup>I</sup>Nacional **A N.M.A.T.**